# Want to Watch Your Church Services on Your TV?

Do you have a Roku, Apple TV, or Amazon Fire TV (or stick)?

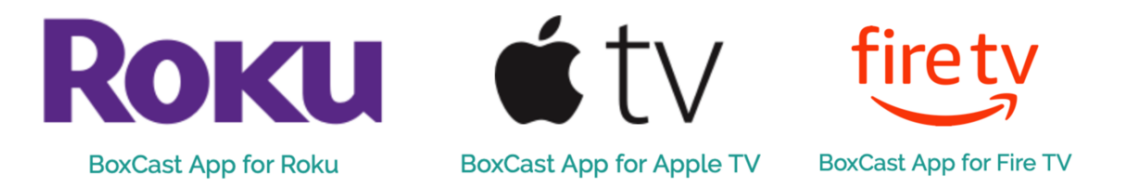

Well, then you are in luck! You can install the **BoxCast** video app (BoxCast is the provider we use) on your devices and watch services on your computer.

**NOTE:** There are other methods of getting your computer, tablet, or phone to appear on your TV screen (like Chromecast). If those methods are working for you, you do not need to install the BoxCast app, however, it is a simple and easy way to so.

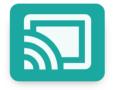

- Google Chromecast
- 1) First your search for the BoxCast App (look for one of the logos below):

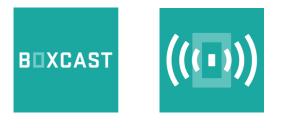

- Then you load the app, and just a warning, it is rather slow loading and searching. Search for "Glenwood Lutheran Church," our logo will look like one of those to the right when searching for on the BoxCast App . . .
- 3) Be sure to mark Glenwood Lutheran as one of your favorites when you find it, it will make it easy to find the next time. You can also find it under history.

See screen examples on the following pages . . .

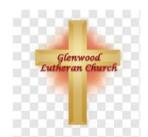

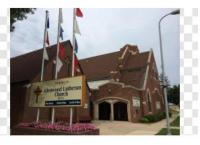

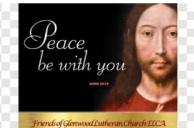

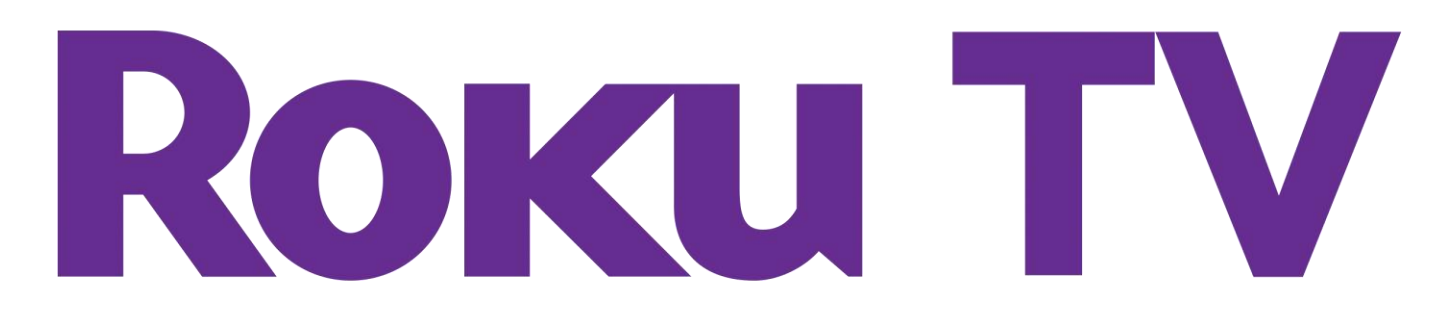

## On your computer: https://channelstore.roku.com/details/90448/boxcast

| Roku |                                                                                                    |                                                                                                    | How it works ${}^{\vee}$             | What to watch $ ^{\vee}$ | Products ~ | Support ~ |
|------|----------------------------------------------------------------------------------------------------|----------------------------------------------------------------------------------------------------|--------------------------------------|--------------------------|------------|-----------|
|      | BOXCAST                                                                                                    | BoxCast<br>41 ***** 1<br>+ Add channel<br>Categories:<br>Movies & TV                                                    | 57 ratings<br>Return to all channels |                          |            |           |
|      |                                                                                                    |                                                                                                    |                                      |                          |            |           |
|      | BoxCast                                                                                                    |                                                                                                    |                                      |                          |            |           |
|      | Developed by:<br>BoxCast, Inc.                                                                                                    | <u>Privacy Policy</u>                                                                                                   |                                      |                          |            |           |
|      | Are you missing Sunday service this weekend? Can't be at the stadium<br>to cheer on your favorite team Friday night? No problem. Enjoy<br>watching church services, live sports, and much more through the<br>BoxCast App. * Tap into the BoxCast network of churches, schools, and<br>other broadcasters. * Keep a list of your favorite channels. * Watch in<br>crystal-clear HD. |                                                                                                    | E                                    |                          | \ST        |           |
|      | makes it simple to deliver live, H                                                                                                    | ist is a breakthrough technology that<br>) video from anyone with a camera to<br>re about live streaming your events at |                                      |                          |            |           |

#### On your TV: Search for "Boxcast"

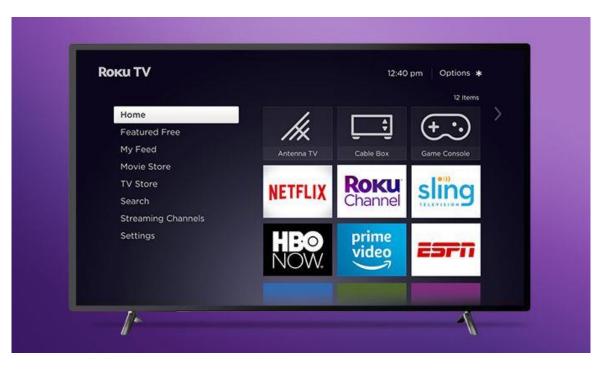

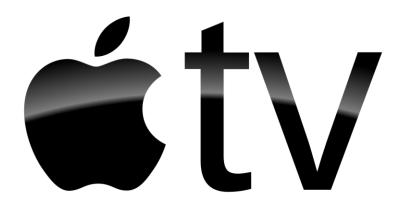

## On your computer: <a href="https://apps.apple.com/us/app/boxcast/id1113645192">https://apps.apple.com/us/app/boxcast/id1113645192</a>

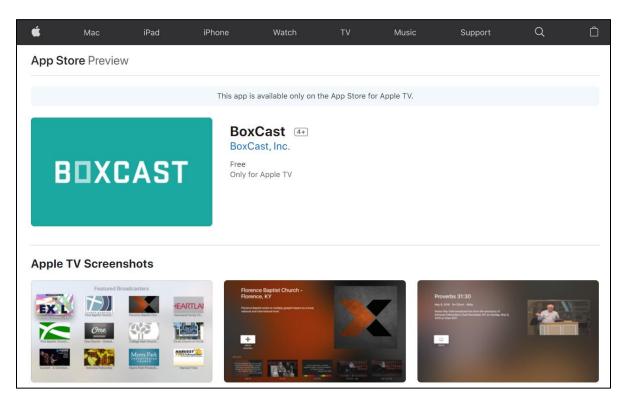

On your TV: Search for "Boxcast"

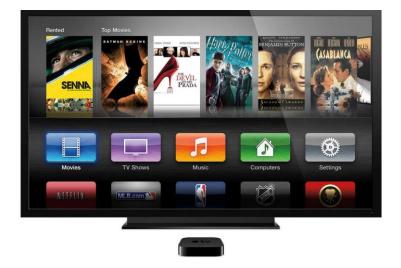

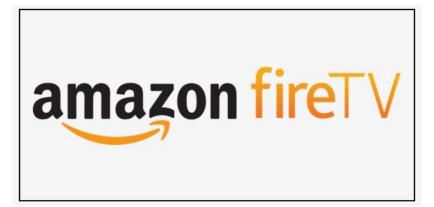

### On your computer: https://www.amazon.com/BoxCast/dp/B07M7WNFM2

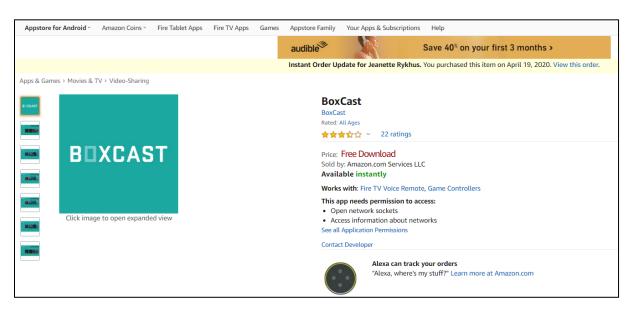

#### On your TV: Search for "Boxcast"

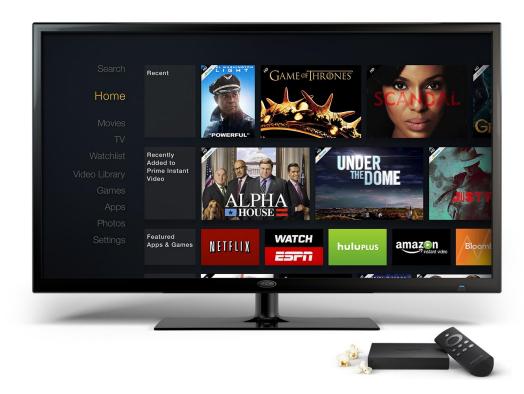